# Package 'vipor'

December 18, 2023

<span id="page-0-0"></span>Type Package Title Plot Categorical Data Using Quasirandom Noise and Density Estimates Version 0.4.7 Date 2023-12-15 Author Scott Sherrill-Mix, Erik Clarke Maintainer Scott Sherrill-Mix <ssm@msu.edu> Description Generate a violin point plot, a combination of a violin/histogram plot and a scatter plot by offsetting points within a category based on their density using quasirandom noise. License GPL  $(>= 2)$ LazyData True **Depends** R  $(>= 3.5.0)$ Imports stats, graphics Suggests testthat, beeswarm, lattice, ggplot2, beanplot, vioplot, ggbeeswarm, RoxygenNote 7.2.3 NeedsCompilation no Repository CRAN Date/Publication 2023-12-18 14:30:02 UTC

# R topics documented:

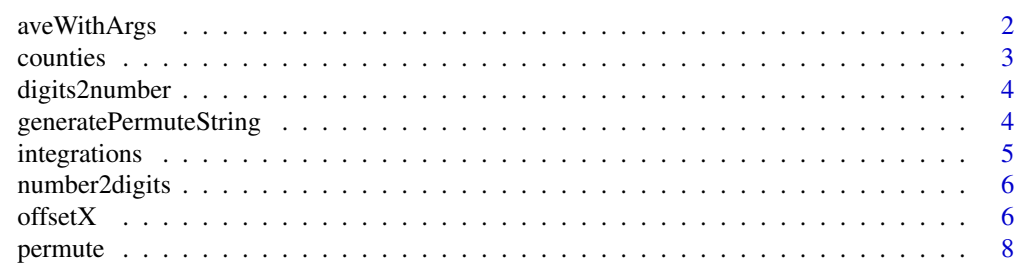

# <span id="page-1-0"></span>2 aveWithArgs

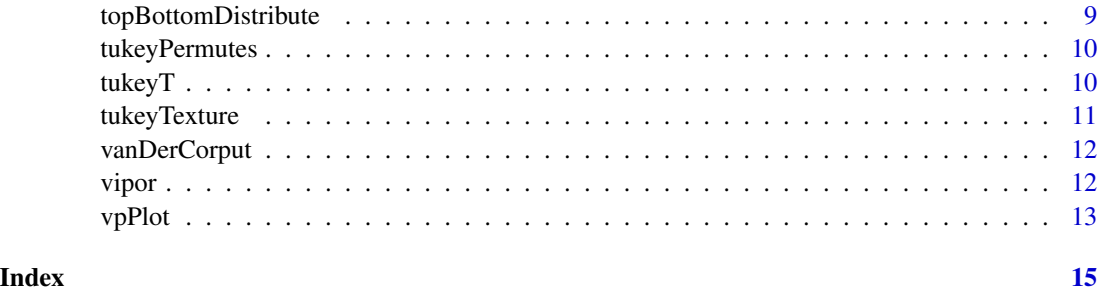

aveWithArgs *the ave() function but with arguments passed to FUN*

# Description

A function is applied to subsets of x where each subset consist of those observations with the same groupings in y

# Usage

 $a$ veWithArgs(x, y, FUN = mean, ...)

# Arguments

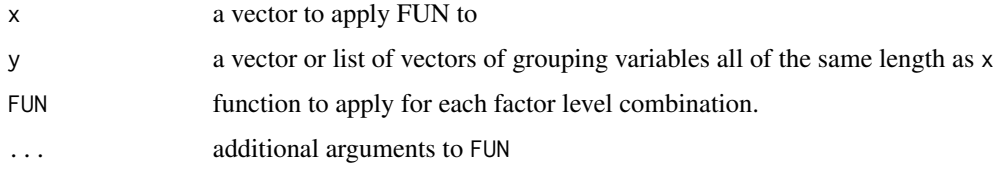

# Value

A numeric vector of the same length as x where an each element contains the output from FUN after FUN was applied on the corresponding subgroup for that element (repeated if necessary within a subgroup).

#### See Also

[ave](#page-0-0)

```
aveWithArgs(1:10,rep(1:5,2))
aveWithArgs(c(1:9,NA),rep(1:5,2),max,na.rm=TRUE)
```
<span id="page-2-0"></span>

A dataset containing data from the US census burea

#### Usage

counties

# Format

A data frame with 3143 rows and 8 variables:

id GEO.id from original data

state state in which the county is located

county name of the county

population population of the county

housingUnits housing units in the county

totalArea Area in square miles - Total area

waterArea Area in square miles - Water area

landArea Area in square miles - Land area

# Source

http://factfinder.census.gov/bkmk/table/1.0/en/DEC/10\_SF1/GCTPH1.US05PR (link now dead), system.file("dataraw", "makeCounties.R", package = "vipor")

# References

[https://web.archive.org/web/20150326040847/https://www.census.gov/prod/cen2010/c](https://web.archive.org/web/20150326040847/https://www.census.gov/prod/cen2010/cph-2-1.pdf)ph-2-1. [pdf](https://web.archive.org/web/20150326040847/https://www.census.gov/prod/cen2010/cph-2-1.pdf)

<span id="page-3-0"></span>

Takes a vector of integers representing digits in an arbitrary base e.g. binary or octal and converts it into an integer (or the integer divided by base^length(digits) for the number of digits if fractional is TRUE). Note that the first digit in the input is the least significant.

# Usage

```
digits2number(digits, base = 2, fractional = FALSE)
```
#### **Arguments**

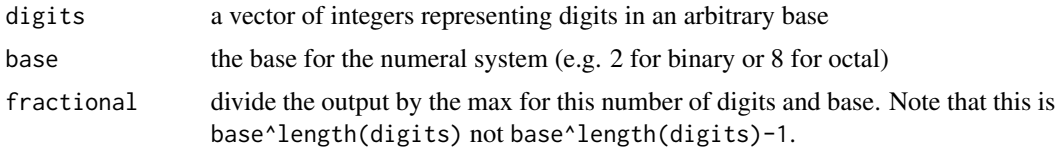

#### Value

an integer

#### References

<https://en.wikipedia.org/wiki/Radix>

# Examples

```
digits2number(c(4,4,1),8)
digits2number(number2digits(100))
```
generatePermuteString *Generate a permutation string meeting Tukey criteria*

# Description

Find a random string of concatenated permutations of 1:n fulfilling Tukey's criteria that there are no runs of 3 or more increases or decreases in a row. Tukey just uses the default n=5.

#### Usage

```
generatePermuteString(nReps = 20, n = 5)
```
# <span id="page-4-0"></span>integrations 5

#### Arguments

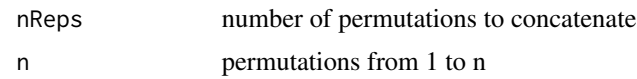

#### Value

a vector of nReps\*n integers giving concatenated permutations

# Examples

```
tukeyPermutes()
tukeyPermutes(6,3)
```
integrations *Data on HIV integration sites from several studies*

#### Description

A dataset containing data from a meta-analysis looking for differences between active and inactive HIV integrations. Each row represents a provirus integrated somewhere in a human chromosome with whether viral expression was detectd, the distance to the nearest gene and the number of reads from H4K12ac ChIP-Seq mapped to within 50,000 bases of the integration.

#### Usage

integrations

#### Format

A data frame with 12436 rows and 4 variables:

study the cell population infected by HIV

latent whether the provirus was active (expressed) or inactive (latent)

nearestGene distance to nearest gene (transcription unit) (0 if in a gene)

H4K12ac number of reads aligned within +- 50,000 bases in a H4K12ac ChIP-Seq

#### Source

```
https://retrovirology.biomedcentral.com/articles/10.1186/1742-4690-10-90, system.file("data-
raw", "makeIntegrations.R", package = "vipor")
```
# References

<https://retrovirology.biomedcentral.com/articles/10.1186/1742-4690-10-90>

<span id="page-5-0"></span>

Takes an integer and converts it into an arbitrary base e.g. binary or octal. Note that the first digit in the output is the least significant.

#### Usage

number2digits(n, base = 2)

#### Arguments

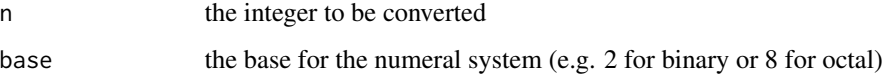

# Value

a vector of length ceiling(log(n+1,base)) respresenting each digit for that numeral system

#### References

<https://en.wikipedia.org/wiki/Radix>

# Examples

```
number2digits(100)
number2digits(100,8)
```
<span id="page-5-1"></span>offsetX *Offset data using quasirandom noise to avoid overplotting*

#### Description

Arranges data points using quasirandom noise (van der Corput sequence), pseudorandom noise or alternatively positioning extreme values within a band to the left and right to form beeswarm/onedimensional scatter/strip chart style plots. That is a plot resembling a cross between a violin plot (showing the density distribution) and a scatter plot (showing the individual points). This function returns a vector of the offsets to be used in plotting.

#### $\sigma$ ffsetX  $\sigma$  7

# Usage

```
offsetX(y, x = rep(1, length(y)), width = 0.4, variable = FALSE, ...)offsetSingleGroup(
 y,
 maxLength = NULL,
 method = c("quasirandom", "pseudorandom", "smiley", "maxout", "frowney", "minout",
    "tukey", "tukeyDense"),
 nbins = NULL,
 adjust = 1\mathcal{L}
```
# Arguments

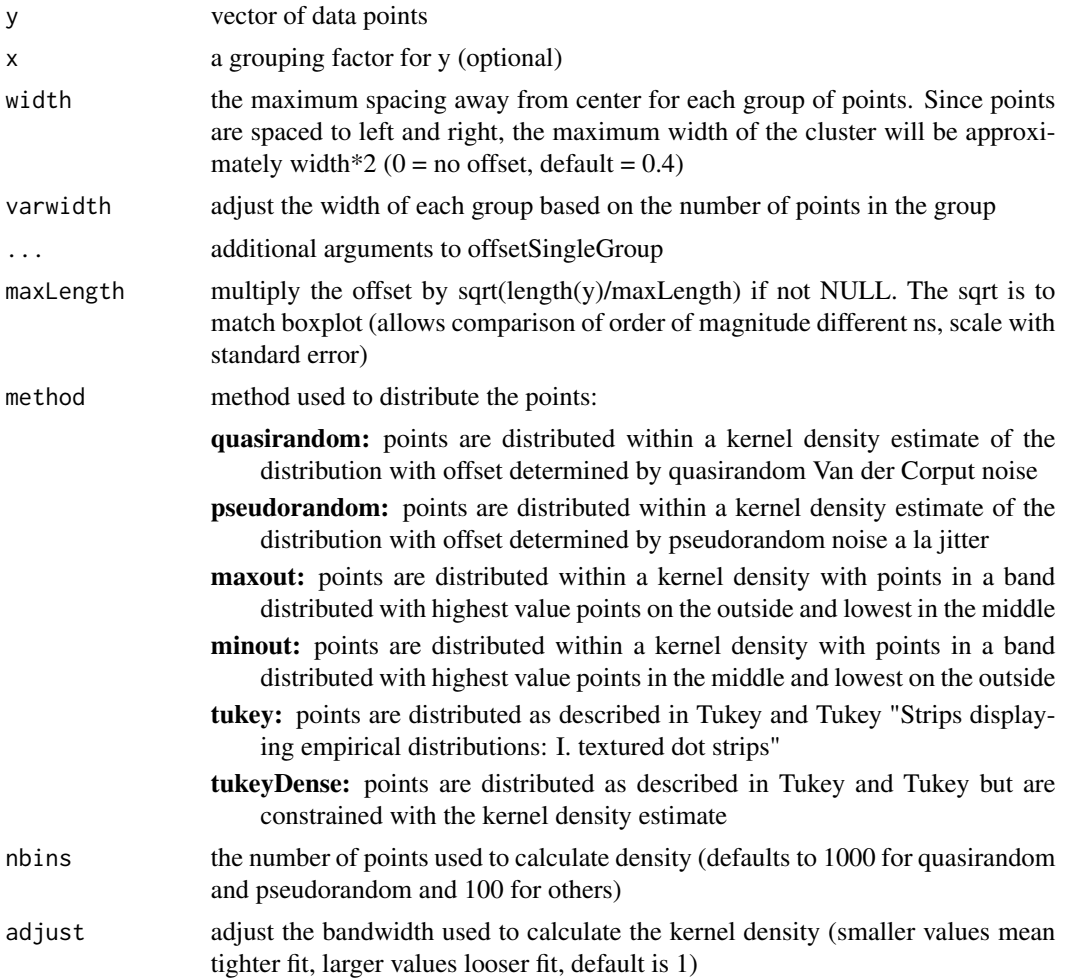

### Value

a vector with of x-offsets of the same length as y

#### <span id="page-7-0"></span>Examples

```
## Generate fake data
dat <- list(rnorm(50), rnorm(500), c(rnorm(100), rnorm(100,5)), rcauchy(100))
names(dat) <- c("Normal", "Dense Normal", "Bimodal", "Extremes")
## Plot each distribution with a variety of parameters
par(mfrow=c(4,1), mar=c(2,4, 0.5, 0.5))
sapply(names(dat),function(label) {
  y<-dat[[label]]
  offsets <- list(
    'Default'=offsetX(y),
    'Smoother'=offsetX(y, adjust=2),
    'Tighter'=offsetX(y, adjust=0.1),
    'Thinner'=offsetX(y, width=0.1)
  \lambdaids <- rep(1:length(offsets), sapply(offsets,length))
  plot(unlist(offsets) + ids, rep(y, length(offsets)),
       ylab=label, xlab='', xaxt='n', pch=21, las=1)
  axis(1, 1:4, c("Default", "Adjust=2", "Adjust=0.1", "Width=10%"))
})
```
permute *Return all permutations of a vector*

#### Description

Recursively generates all permutations of a vector. The result will be factorial(length(vals)) long so be careful with any longer vectors (e.g. longer than 10).

#### Usage

```
permute(vals)
```
#### Arguments

vals a vector of elements to be permuted

#### Value

A list of vectors containing all permutation of the values

### See Also

[sample](#page-0-0)

# <span id="page-8-0"></span>topBottomDistribute 9

# Examples

```
permute(letters[1:3])
permute(1:5)
```
topBottomDistribute *Produce offsets such that points are sorted with most extreme values to right and left*

# Description

Produce offsets to generate smile-like or frown-like distributions of points. That is sorting the points so that the most extreme values alternate between the left and right e.g. (max,3rd max,...,4th max, 2nd max). The function returns either a proportion between 0 and 1 (useful for plotting) or an order

#### Usage

topBottomDistribute(x, frowney = FALSE, prop = TRUE)

# Arguments

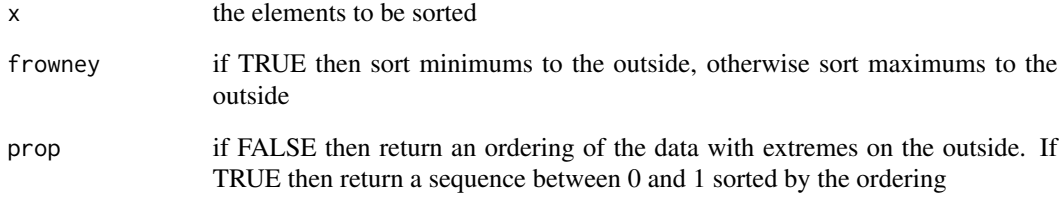

# Value

a vector of the same length as x with values ranging between 0 and 1 if prop is TRUE or an ordering of 1 to  $length(x)$ 

```
topBottomDistribute(1:10)
topBottomDistribute(1:10,TRUE)
```
Find all permutations of 1:n fulfilling Tukey's criteria that there are no runs of 3 or more increases or decreases in a row. Tukey just uses the default n=5 and limit=2.

# Usage

tukeyPermutes( $n = 5$ , limit = 2)

#### Arguments

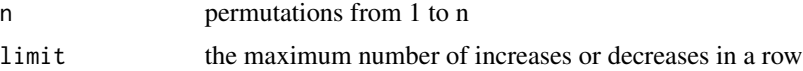

# Value

a list of vectors containing valid permutations

# Examples

```
tukeyPermutes()
tukeyPermutes(6,3)
```
tukeyT *Combine multiple permutation strings into one*

#### Description

Combine base+1 permutation strings to generate offsets

# Usage

tukeyT(nReps =  $10$ , base =  $5$ )

#### Arguments

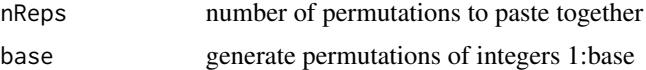

# Value

A nReps\*base length vector giving offset positions based on Tukey's algorithm

# <span id="page-10-0"></span>tukeyTexture 11

# Examples

tukeyT() tukeyT() tukeyT(5,4)

tukeyTexture *Generate random positions based on Tukey texture algorithm*

# Description

Generate partly random, partly constrained lateral displacements based on Tukey texture algorithm from Tukey and Tukey 1990

# Usage

```
tukeyTexture(
  x,
  jitter = TRUE,
  thin = FALSE,
 hollow = FALSE,
 delta = diff(stats::quantile(x, c(0.25, 0.75))) * 0.03
\mathcal{L}
```
# Arguments

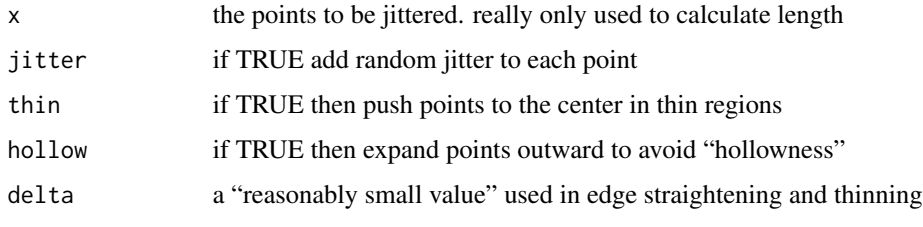

# Value

a vector of length length(x) giving displacements for each corresponding point in  $x$ 

```
x<-rnorm(200)
plot(tukeyTexture(x),x)
x<-1:100
plot(tukeyTexture(x),x)
plot(tukeyTexture(log10(counties$landArea),TRUE,TRUE),log10(counties$landArea),cex=.25)
```
<span id="page-11-0"></span>

Generates the first (or an arbitrary offset) n elements of the van der Corput low-discrepancy sequence for a given base

#### Usage

 $vanDerCorput(n, base = 2, start = 1)$ 

#### Arguments

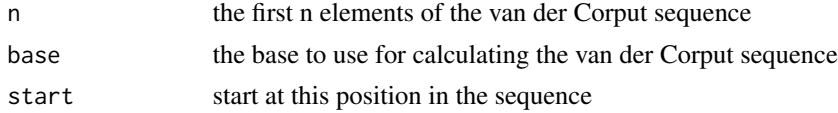

### Value

a vector of length n with values ranging between 0 and 1

#### References

[https://en.wikipedia.org/wiki/Van\\_der\\_Corput\\_sequence](https://en.wikipedia.org/wiki/Van_der_Corput_sequence)

#### Examples

vanDerCorput(100)

vipor *Functions to generate violin scatter plots*

#### Description

Arranges data points using quasirandom noise (van der Corput sequence) to create a plot resembling a cross between a violin plot (showing the density distribution) and a scatter plot (showing the individual points). The development version of this package is on [https://github.com/](https://github.com/sherrillmix/vipor) [sherrillmix/vipor](https://github.com/sherrillmix/vipor)

#### Details

The main functions are:

[offsetX](#page-5-1): calculate offsets in X position for plotting (groups of) one dimensional data

[vpPlot](#page-12-1): a simple wrapper around plot and offsetX to generate plots of grouped data

#### <span id="page-12-0"></span>vpPlot the state of the state of the state of the state of the state of the state of the state of the state of the state of the state of the state of the state of the state of the state of the state of the state of the sta

## Author(s)

Scott Sherrill-Mix, <shescott@upenn.edu>

#### See Also

<https://github.com/sherrillmix/vipor>

# Examples

```
dat<-list(rnorm(100),rnorm(50,1,2))
ids<-rep(1:length(dat),sapply(dat,length))
offset<-offsetX(unlist(dat),ids)
plot(unlist(dat),ids+offset)
```
<span id="page-12-1"></span>vpPlot *Plot data using offsets by quasirandom noise to generate a violin point plot*

# Description

Arranges data points using quasirandom noise (van der Corput sequence), pseudorandom noise or alternatively positioning extreme values within a band to the left and right to form beeswarm/onedimensional scatter/strip chart style plots. That is a plot resembling a cross between a violin plot (showing the density distribution) and a scatter plot (showing the individual points) and so here we'll call it a violin point plot.

#### Usage

```
vpPlot(x = rep("Data", length(y)), y, xaxt = "y", offsetXArgs = NULL, ...)
```
#### Arguments

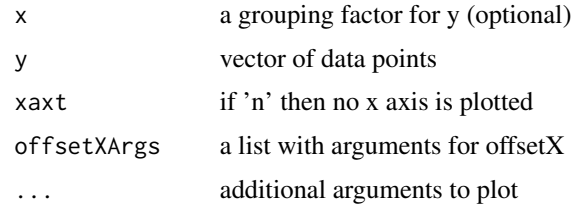

## Value

invisibly return the adjusted x positions of the points

# See Also

[offsetX](#page-5-1)

14 vpPlot

```
dat<-list(
  'Mean=0'=rnorm(200),
  'Mean=1'=rnorm(50,1),
  'Bimodal'=c(rnorm(40,-2),rnorm(60,2)),
  'Gamma'=rgamma(50,1)
\mathcal{L}labs<-factor(rep(names(dat),sapply(dat,length)),levels=names(dat))
vpPlot(labs,unlist(dat))
```
# <span id="page-14-0"></span>Index

∗ datasets counties, [3](#page-2-0) integrations, [5](#page-4-0) ave, *[2](#page-1-0)* aveWithArgs, [2](#page-1-0) counties, [3](#page-2-0) digits2number, [4](#page-3-0) generatePermuteString, [4](#page-3-0) integrations, [5](#page-4-0) number2digits, [6](#page-5-0) offsetSingleGroup *(*offsetX*)*, [6](#page-5-0) offsetX, [6,](#page-5-0) *[12,](#page-11-0) [13](#page-12-0)* permute, [8](#page-7-0) sample, *[8](#page-7-0)* topBottomDistribute, [9](#page-8-0) tukeyPermutes, [10](#page-9-0) tukeyT, [10](#page-9-0) tukeyTexture, [11](#page-10-0) vanDerCorput, [12](#page-11-0) vipor, [12](#page-11-0) vpPlot, *[12](#page-11-0)*, [13](#page-12-0)